# **Inhaltsverzeichnis**

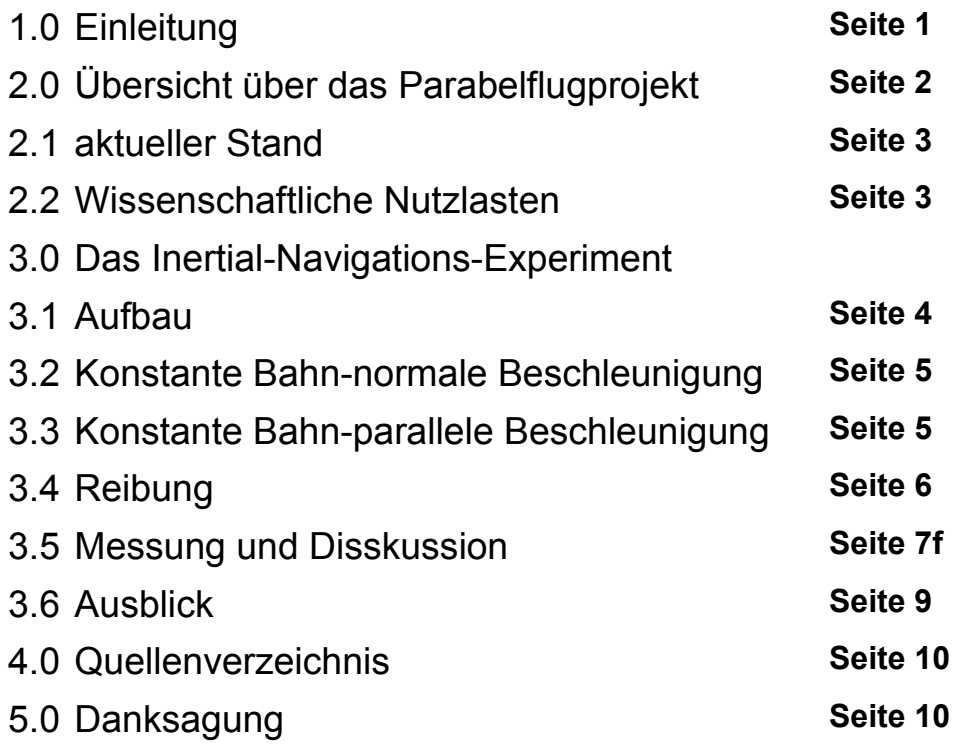

#### **1.0 Einleitung**

In dieser Arbeit geht es um die wissenschaftliche Nutzung einer Sache, an der ich schon seit längerer Zeit arbeite, nämlich einer mehrstufigen Wasserrakete für Parabelflüge (für technische Details siehe meine Arbeit von 2005 "Fliegendes Mikrogravitationslabor"). Nachdem ich letztes Jahr endlich die technische Entwicklung abschließen konnte (hoffentlich endgültig, aber bei Raketen weiß man nie...), geht es nun um den eigentlichen Sinn und Zweck dieses großen Projekts: die eigentliche Forschung, also Parabelflüge mit wissenschaftlichen Experimenten an Bord, sowie deren Auswertung. Leider war es bis jetzt (Mitte Januar) noch nicht möglich, auch nur an einen Flug zu denken, da das winterliche Wetter Raketenstarts unmöglich macht (bei Frost frieren die Ventile und Leitungen zu und dank des mangelnden Tageslichts sind Startversuche grundsätzlich nur am Wochenende möglich, was es noch schwieriger macht, ein geeignetes Startfenster zu finden). Die Zeit konnte ich allerdings trotzdem äußerst produktiv nutzen, indem ich mich der Entwicklung und Vorbereitung einiger Nutzlasten für spätere Flüge widmete. In Vorbereitung sind nicht nur Experimente zur Untersuchung verschiedener physikalischer Vorgänge (beispielsweise erwäge ich die Messung konvektionsfreier Wärmeleitung in Flüssigkeiten oder Gasen) oder chemischer Vorgänge (ein neuer Versuchsaufbau zur Untersuchung von Feuer in Schwerelosigkeit wird gebaut, dabei kann ich auf meine diesbezüglichen Erfahrungen aus meinem alten Projekt von 2004 zurückgreifen ("Exotherme Oxidationsreaktionen unter Einfluss von Mikrogravitation") und wesentliche technische Verbesserungen, wie elektrische Zündung oder Redundanz einbringen), sondern vor allem etwas völlig neues:

Seit Anfang Januar arbeite ich intensiv an einer Idee, wie man mit ziemlich geringem Aufwand relativ genau Beschleunigungskräfte (im Prinzip sowohl Translations- als auch Rotationsbeschleunigung) messen kann. Das Verfahren beruht auf der Trägheit einer sich auf einer Kreisbahn bewegenden Kugel. Zukünftig wäre es wohl machbar, auf Basis dessen ein inertiales Navigationssystem aufzubauen (vergleichbar mit mechanischen Gyroskopen). Im Rahmen dieser Arbeit konstruierte ich eine kleine Leichtbau-Version eines solchen Apparats, die gerade zur Messung der Beschleunigung einer startenden Parabelflug-Rakete ausreicht. Wenn das Experiment in den nächsten Wochen oder Monaten fliegt, wird nicht nur die Praxistauglichkeit des Verfahrens erprobt, es werden auch wichtige Messdaten über den Parabelflug gesammelt.

# **2.0 Übersicht über das Parabelflug-Projekt**

Am Projekt zur Durchführung von Parabelflügen mithilfe hochentwickelter Wasserraketen-Technik arbeite ich seit Mai 2004. Im Jahr zuvor machte ich bereits erste Erfahrungen mit Wasserraketen und nutzte die Technik von August 2003 bis April 2004 zur Untersuchung von Flammen im freien Fall mit einer nach meinem damaligen Wissensstand entwickelten Rakete für niedrige ballistische Flugbahnen. Anfang 2004 widmete ich mich parallel dazu der theoretischen Entwicklung und Konzeption einer modernen, mehrstufigen Hochleistungs-Wasserrakete (die "AB II"-Rakete). Basierend auf einer Idee die ich Ende April hatte, konzentrierte ich mich seither auf die Entwicklung des "Labor-Moduls" (LM), das von einer AB II auf eine Anfangsgeschwindigkeit gebracht wird und anschließend (unter Einsatz eines eigenen speziellen Raketentriebwerks zum Ausgleich des Luftwiderstands) selbstständig einen möglichst genauen Parabelflug durchführen soll. Die dabei im LM auftretende, für Experimente nutzbare, Mikrogravitation ist mit den Verhältnissen in Falltürmen vergleichbar bzw. kann diesen sogar überlegen (Dauer, Aufwand, Kosten) sein.

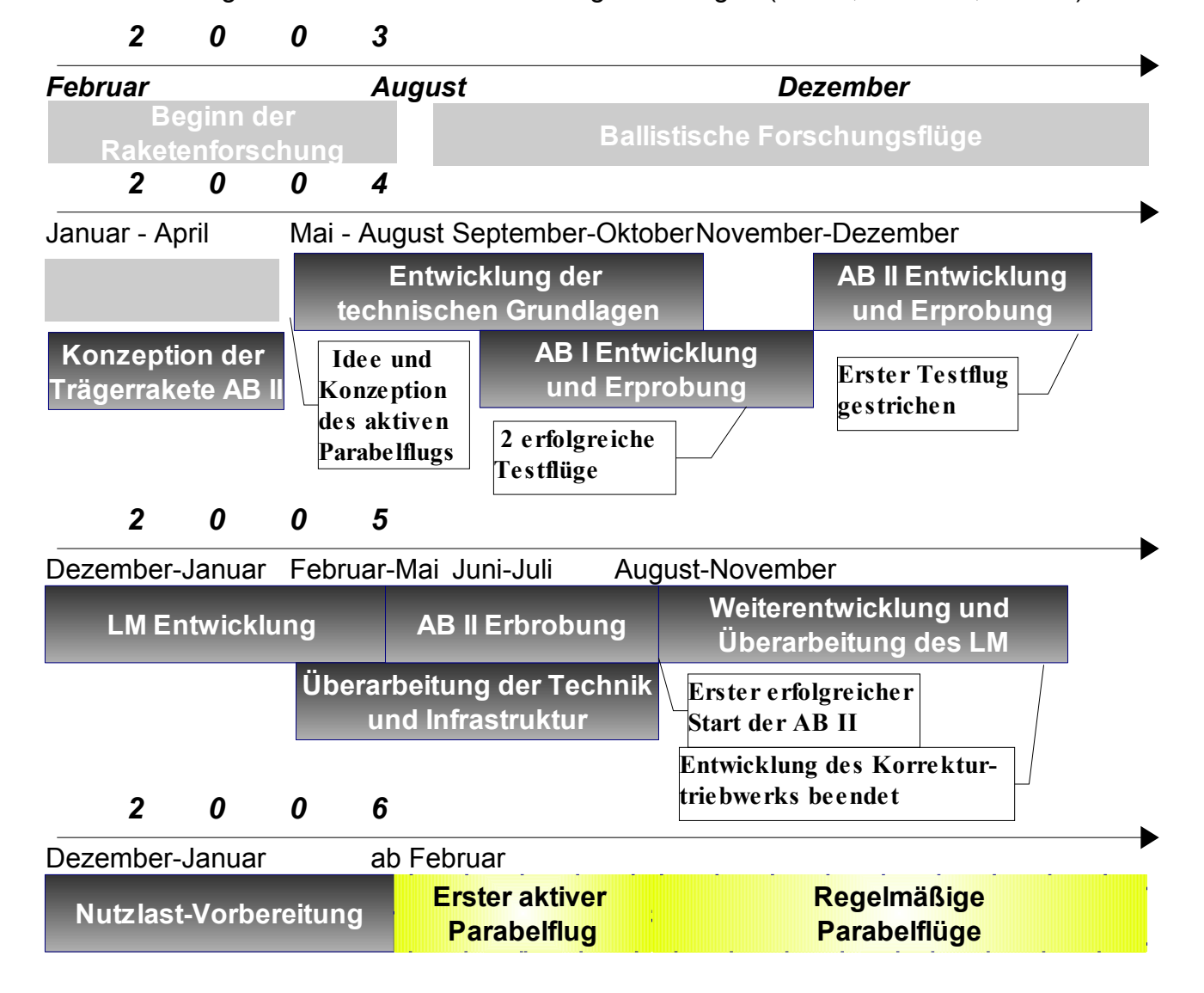

### **2.1 aktueller Stand**

Seit dem erfolgreichen Jungfernflug der AB II Trägerrakete im Juli 2005 bereite ich den ersten echten Parabelflug vor (das damalige LM war noch nicht mit einem Korrekturtriebwerk ausgerüstet, es flog nur als "Ballast" mit). Da sich vor allem die Entwicklung des Korrekturtriebwerks als sehr viel schwieriger als erwartet herausstellte (die technischen Hintergründe würden den Rahmen dieser Arbeit bei weitem sprengen), steht erst seit November 2005 ein Fluggerät zur

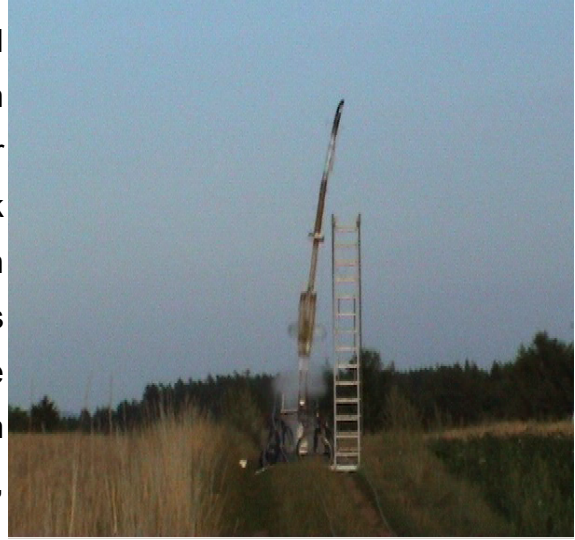

Verfügung, das den enormen Anforderungen des Raketenflugs genügt. Bisher war allerdings u.a. aufgrund des Wetters (Schnee, Frost) kein Startversuch möglich. Je nachdem, wie sich das Wetter entwickelt, ist wohl frühestens im Februar an einen Testflug zu denken. Bisher geplant sind 1 Testflug und 2 Forschungsflüge. *Abbildung 1 erfolgreicher Start am 23.07.2005*

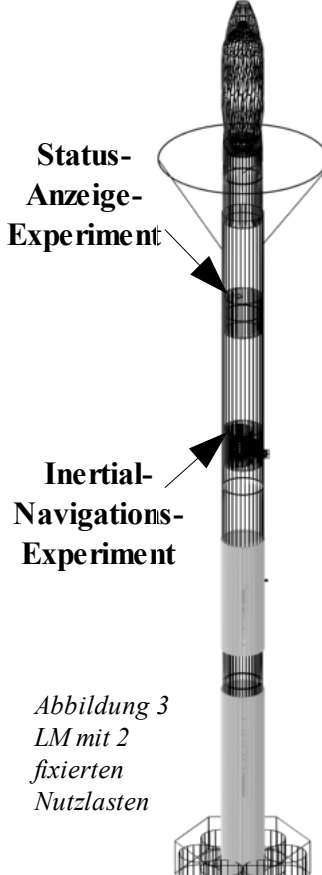

# **2.2 wissenschaftliche Nutzlasten**

*Abbildung 2 Onboard-Aufnahme: Status-Anzeige-Experiment*

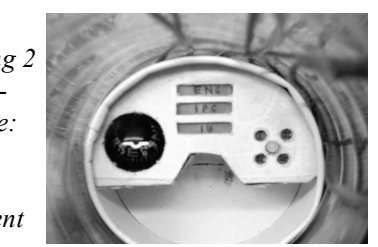

Da der Nutzlastbereich des LM mit 1 Meter Länge sehr viel Platz bietet, können entweder mehrere verschiedene fest installierte Nutzlasten mitfliegen oder eine einzelne Nutzlast, die sich im Innern des Flugkörpers frei bewegen kann (für größtmögliche Annäherung an Schwerelosigkeit).

Für den 1. Forschungsflug ist ersteres geplant. Im oberen Bereich des Nutzlastbereichs soll ein Experiment zur Anzeige des Status mehrerer Flugsysteme über LEDs (dieses Experiment wird von der Onboard-Kamera des LM, die sich über dem Nutzlastbereich befindet, gefilmt) installiert werden, während im unteren Bereich ein Experiment zur Beschleunigungsmessung installiert wird.

Der 2. Forschungsflug wird vorraussichtlich ein frei-schwebendes Experiment zur Untersuchung von Flammen enthalten.

Doch der Schwerpunkt dieser Arbeit soll sich mit dem oben genannten Experiment befassen, da es die interessantesten Ergebnisse zu liefern verspricht...

### Seite 3 von 10

#### **3. Das Inertial-Navigations-Experiment**

#### **3.1 Aufbau**

Anhand der Auswirkungen auf die Bahn **Magnet** einer frei beweglichen Kugel soll der Betrag einer Beschleunigung *g* , die dieser Versuchsaufbau durch äußere Kräfte erfährt, bestimmt werden. Dazu befindet sich in einer Hohlkugel eine kleine Eisenkugel, welche vor Beginn der Messung einmalig beschleunigt wird. Mithilfe eines Magneten an der Außenseite der Hohlkugel, der durch Ziehen an einer daran befestigten Schnur an der Hohlkugel entlang schleift und von dieser abgezogen wird, beschleunigt man die **Eisenkugel** Eisenkugel auf eine stabile Kreisbahn, die senkrecht zu  $\vec{z}$  steht. Mithilfe eines kleinen Tonaufzeichnungsmoduls wird bis zu 10 Sekunden lang die Bewegung der Kugel aufgezeichnet und kann später ausgewertet werden. Die zu messende Beschleunigung kann dabei anhand der Umlaufdauer der Kugel, welche vom Betrag dieser Beschleunigung abhängt, bestimmt werden.

Der Versuchsaufbau ist speziell für Parabelflüge in meiner Rakete ausgelegt. Ein fast betriebsbereites Exemplar ist bereits gebaut und wird derzeit getestet.

*Abbildung 4 Versuchsaufbau Drauf-/Seitenansicht*

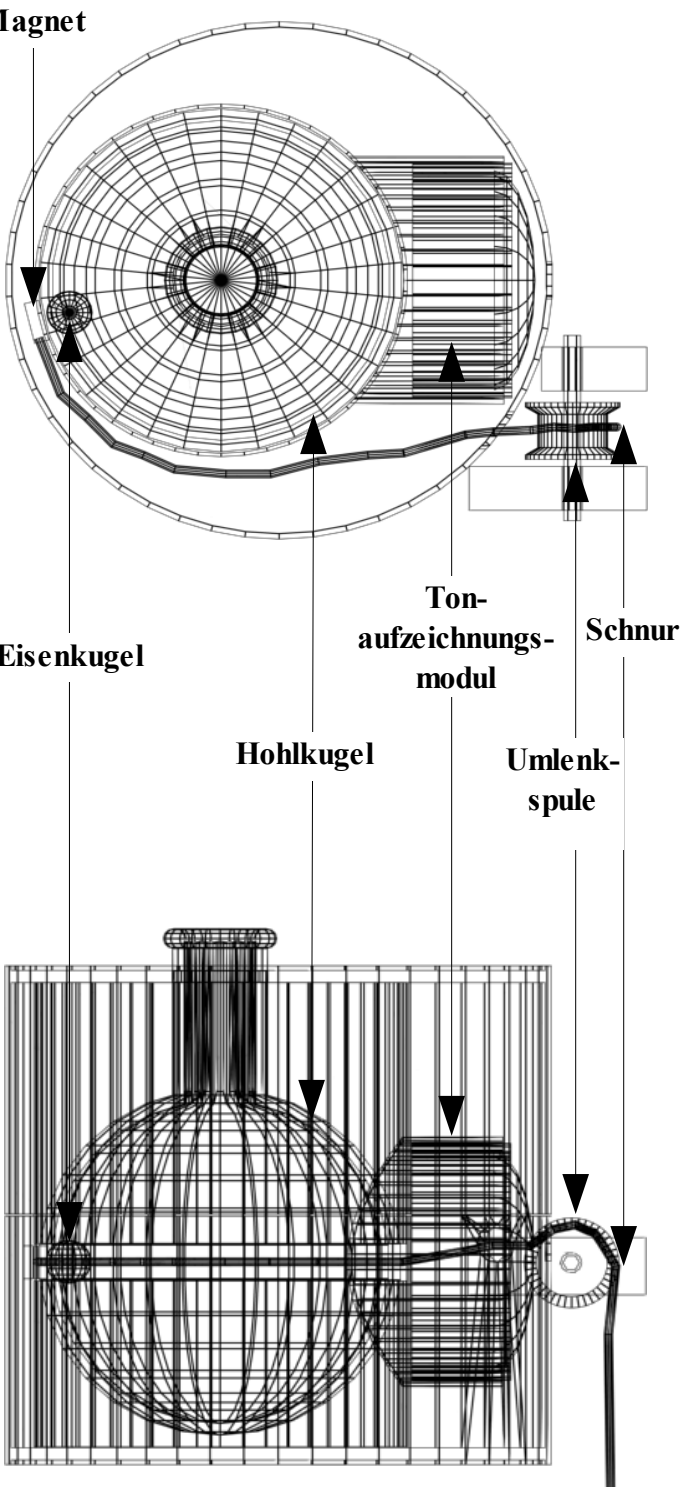

Im Folgenden wird auf die mathematische Beschreibung zweier Spezialfälle eingegange. Der 1. Spezialfall entspricht den tatsächlichen Versuchsbedingungen, während der 2. Spezialfall hauptsächlich für zukünftige Erweiterungen des Experiments interessant ist, auf die später eingegangen wird.

#### Seite 4 von 10

#### **3.2 Konstante Bahn-normale Beschleunigung**

Ist die Translations-Beschleunigung senkrecht zur Bahnebene, führt sie ausschließlich zu einer Drehung der Bahnebene um eine durch M verlaufende zu *v* parallele Achse um

 in Richtung von *g* (Betrag von *v* bleibt gleich). Bei Betrachtung der Zentripetalkraft einer angenommenen Großkreisbahn der Kugel gilt für den sich einstellenden Winkel:

$$
a_z = \frac{v^2}{R} \Rightarrow a_z^2 = a_{z\text{ klein}}^2 + g^2 = \frac{g^2}{\sin^2 \alpha} \Rightarrow \sin \alpha = \frac{g}{a_z} = \frac{gR}{v^2}
$$

Wenn  $\alpha$  erreicht ist ( $\alpha < 90^\circ$  nur bei Mindest-

geschwindigkeit  $v_{min} = \sqrt{gR}$ , sonst Stillstand) bewegt sich die

Kugel bei *g*=*const.* auf einer der Beschleunigungsrichtung zugewandten Kleinkreisbahn (da die Kugel nun die Beschleunigung  $\overline{a_{zklein}} = \overline{a_z} + \overline{g}$  erfährt) mit dem Radius

$$
r = R\cos\alpha = R\sqrt{1 - \sin^2\alpha} = \sqrt{R^2 - \frac{g^2 R^4}{v^4}} \text{ und der Umlaufzeit } T = \frac{2\pi r}{v} = \frac{2\pi R}{v} \sqrt{1 - \frac{g^2 R^2}{v^4}} \tag{1}
$$

bzw. bei bekannter (gemessener) Umlaufzeit kann der Betrag von  $\vec{g}$  errechnet werden:

#### **3.3 Konstante Bahn-parallele Beschleunigung**

Ist die Translations-Beschleunigung parallel zur Bahnebene, ändert sich die Geschwindigkeit der Kugel, während die Bahnebene konstant bleibt. Die tatsächliche Beschleunigung ist von der Position der Kugel abhängig d.h. vom Winkel zwischen *v* und  $\vec{g}$ . Bei Betrachtung der potenziellen Energie der Kugel, abhängig von der "Höhe" h (analog zur Schwerkraft) gilt:  $E_{kin} = \frac{v^2 m}{2}$  $\frac{v_0^2 m}{2} = \frac{v_0^2 m}{2}$ 

Daraus folgt für die Änderung der Geschwindigkeit: *b*

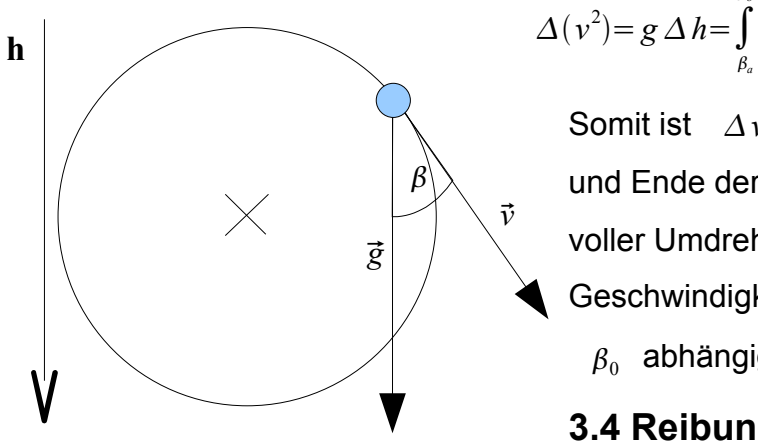

Somit ist  $\Delta v$  nur vom Winkel  $\beta$  bei Anfang und Ende der Beschleunigung abhängig d.h. nach voller Umdrehung ist  $\Delta v=0$ . Die mittlere Geschwindigkeit ist dabei nur vom Anfangswinkel  $\beta_0$  abhängig und es gilt:  $T=\frac{2r\pi}{\sqrt{m}}$ 

 $g=\frac{v^2}{R}$ 

 $R \downarrow$ <sup>-</sup>

 $1-\frac{T^2v^2}{r^2}$  $4\pi^2 R^2$ 

**3.4 Reibung**

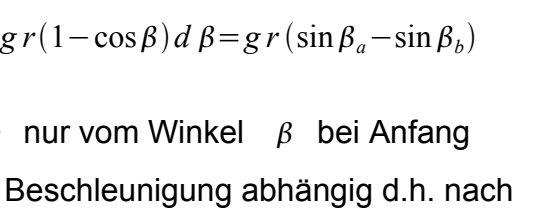

 $\frac{m}{2} + mgh$ 

(2)

 $\sqrt{v_0^2+gr\frac{\sin \beta_0}{2}}$ 2

Seite 5 von 10

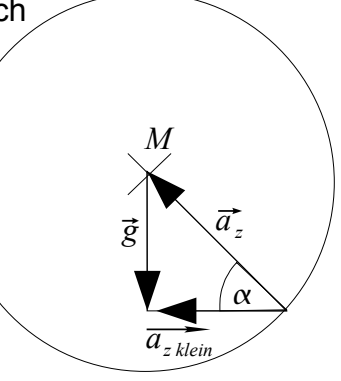

#### **3.4 Reibung**

Der tatsächliche Versuchsaufbau enthält kein Antriebssystem, mit dem die Geschwindigkeit der Kugel konstant gehalten werden kann. Die Kugel wird nur einmalig beschleunigt und innerhalb von ca. 15 Sekunden durch die Rollreibung abgebremst. Da es zur Bestimmung der zu messenden Beschleunigungskräfte nötig ist, jederzeit die Geschwindigkeit möglichst genau zu kennen, muss sie ausgehend von der gemessenen Anfangsgeschwindigkeit rechnerisch bestimmt werden. Nach dem Start ist eine direkte Messung der Geschwindigkeit nicht mehr möglich (außer in kräftefreiem Zustand, also in Schwerelosigkeit).

Für die Rollreibung gilt allgemein (ausgehend von einer Großkreisbahn):

$$
F_R = m \mu F_Z = \frac{m v^2 \mu}{R}
$$

Die sich daraus ergebende nichtlineare Differentialgleichung 1. Ordnung

$$
\dot{v} = \frac{dv}{dt} = -\frac{\mu}{R}v^2
$$

lässt sich durch Trennung der Veränderlichen und einfache Integration lösen:

$$
\frac{dv}{v^2} = -\frac{\mu}{R} dt
$$
  

$$
\int \frac{1}{v^2} dv = \int -\frac{\mu}{R} dt
$$
  

$$
C_1 - \frac{1}{v} = C_2 - \frac{\mu}{R} t
$$
  

$$
C_1 - C_2 = v_0 \Rightarrow v = \frac{1}{\frac{1}{v_0} + \frac{\mu}{R} t}
$$

In Gleichung (1) eingesetzt ergibt sich für die Umlaufzeit :

$$
T(t, g) = 2 \pi \left(\frac{R}{v_0} + \mu t\right) \sqrt{1 - g^2 R^2 \left(\frac{1}{v_0} + \frac{\mu t}{R}\right)^4} \quad (3)
$$

Bzw. in Gleichung (2) eingesetzt

$$
g(t,T) = \frac{\sqrt{1 - \frac{T^2}{4\pi^2 R^2 (\frac{1}{v_0} + \frac{\mu t}{R})^2}}}{R(\frac{1}{v_0} + \frac{\mu t}{R})^2}
$$
(4)

lässt sich nun aus der gemessenen Umlaufzeit die Bahn-normale Beschleunigung *g* berechnen. Damit sind die mathematischen Grundlagen für das Experiment gegeben.

#### Seite 6 von 10

# **3.5 Messung und Disskussion**

Um den Betrag einer auf den Versuchsaufbau wirkenden äußeren Kraft zu bestimmen, ist es nötig, die Umlaufdauer T der Kugel zu messen. Im Falle des zu untersuchenden Raketenfluges muss mindestens 5 Sekunden lang die Bewegung der Kugel genau aufgezeichnet und diese Aufzeichnung nach dem Flug ausgewertet werden. Zur praktischen Umsetzung entschied ich mich für die Aufnahme des Geräuschs, das die Kugel bei ihrer Bewegung erzeugt, durch ein dicht an der Außenseite der Hohlkugel angebrachtes Mikrofon innerhalb eines kleinen, leichtgewichtigen Bausatzes, wie er im Elektronikfachhandel erhältlich ist. Diese Tonaufzeichung kann nach dem Flug an einen PC übertragen und mit geeigneter Audio-Software analysiert werden. Trotz der erwartungsgemäß sehr schlechten Aufnahmequalität ist hiermit wie folgt eine genaue Messung der Umlaufdauer machbar:

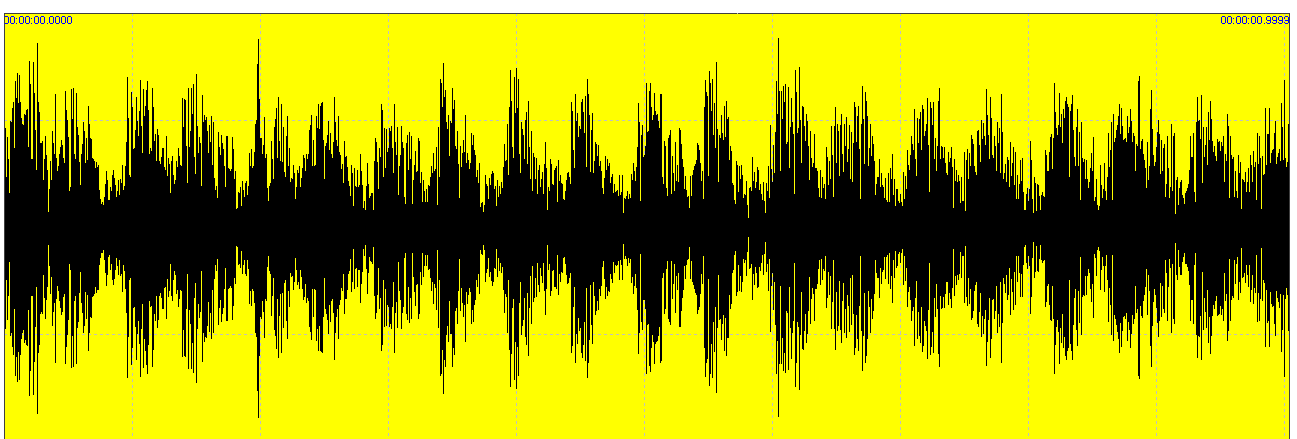

*Abbildung 5 Tonaufzeichung von 10 Umläufen innerhalb 1 Sekunde*

Wie in der Abbildung erkennbar erhält man durch die Software eine Darstellung der Tonaufzeichung, in der periodisch auftretende Ausschläge erkennbar sind. Jeweils 2 dieser Ausschläge gehören zu einem Umlauf. Mithilfe der Software kann nun der Zeitabstand zwischen den Ausschlägen auf die Hunderstellsekunde genau gemessen werden.

Messreihe mit Startgeschwindigkeit\* 2,0 m/s, Radius der Hohlkugel 3,0 cm und Reibungskoeffizient 0,003 (experimentell bestimmt):

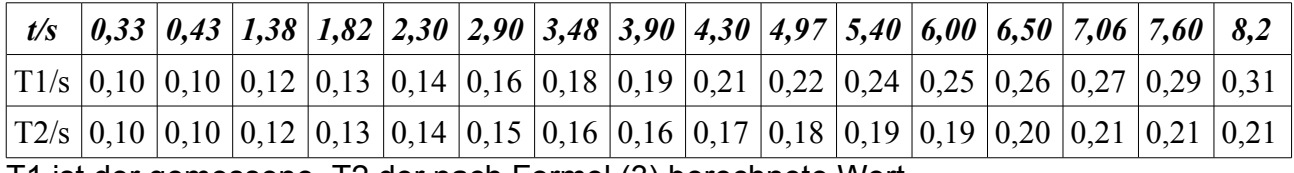

T1 ist der gemessene, T2 der nach Formel (3) berechnete Wert

\*Die Startgeschwindigkeit wird direkt aus Anfangs-Umlaufdauer und Radius R errechnet,

da bei hohen Geschwindigkeiten und niedrigem g (9,81 m/s²) vernachlässigbar ist.

### Seite 7 von 10

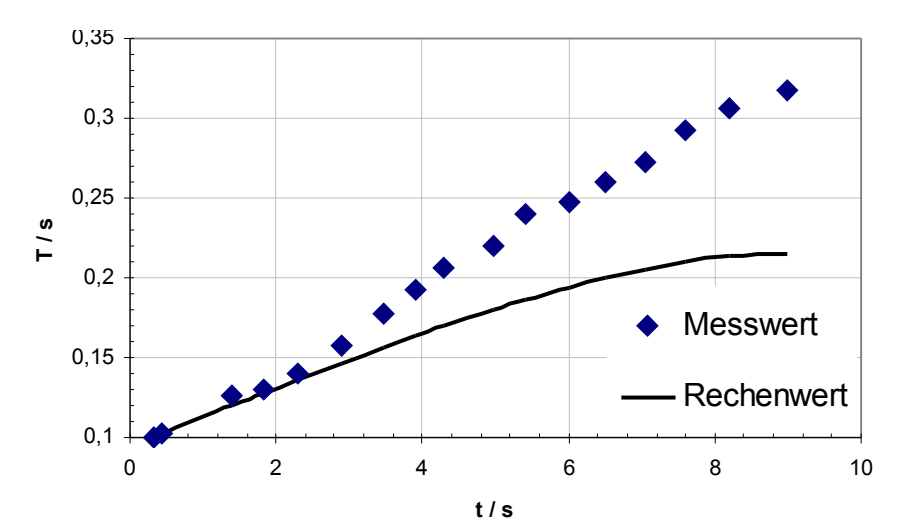

sich mit zunehmendem  $\alpha$  immer mehr. Dies ist auf die Form der verwendeten Hohlkugel Die anfangs (bis t = 3s) noch ziemlich genau übereinstimmenden Werte unterscheiden zurückzuführen, die leider nicht kugelrund, sondern in der Höhe leicht zusammengestaucht ist (größerer Radius => größere Umlaufzeit). Momentan bin ich deshalb auf der Suche nach einer besser geeigneten (wirklich runden) Hohlkugel. Alternativ müsste ich notfalls die Formeln anpassen, um die ungleichmäßige Form zu berücksichtigen.

Im Falle des Parabelfluges sollen mit dieser Messmethode anhand von Formel (4) die auf die Rakete wirkenden Beschleunigungskräfte bestimmt werden. Kurz vor dem Start wird die Kugel beschleunigt und die Aufzeichnung gestartet. Während der Schubphase der beiden Stufen der Trägerrakete tritt eine Beschleunigung von ca. 116 m/s² auf, zwischen den Schubphasen befindet sich die Rakete in nahezu freiem Fall. Nach der 2. Schubphase beginnt der 5 sekündige aktive Parabelflug unter Einsatz des Korrekturtriebwerks.

Somit wird es eine Messung unter Extrembedingungen: sowohl sehr hohe Beschleunigung, als auch Schwerelosigkeit. Gibt es eine bessere Möglichkeit, eine Formel

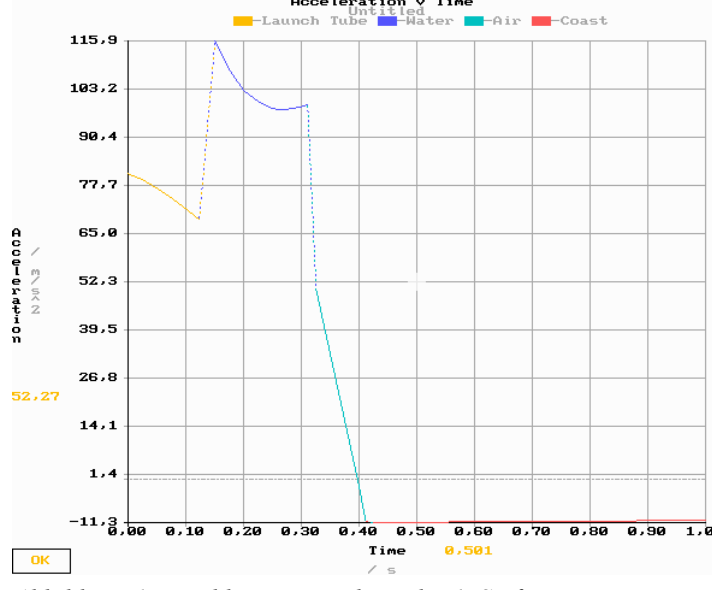

*Abbildung 6: Beschleunigungsphase der 1. Stufe, Water Rocket Computer Model for DOS V.4.41*

zu testen? Dank der Schwerelosigkeit ist sogar eine genaue Messung der Geschwindigkeit der Kugel möglich. Das Hauptziel des Versuchs ist neben der Erprobung dieses Verfahrens die Aufzeichnung der Beschleuningsphasen (aus der die Geschwindigkeit der Rakete bestimmt werden kann) sowie der Nachweis von Schwerelosigkeit (zur Kontrolle der Funktion des Korrekturtriebwerks.)

### Seite 8 von 10

# **3.6 Ausblick**

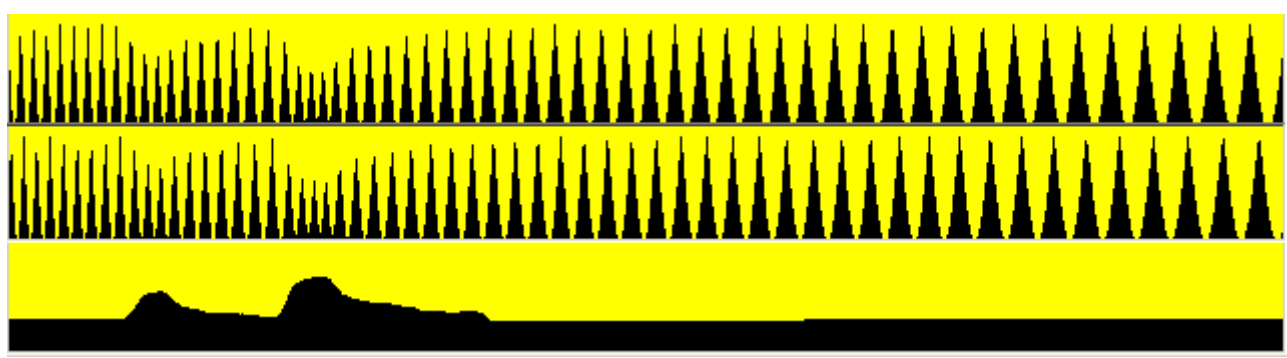

*Abbildung 7 Aufnahme mit 3 Mikrofonen (Computersimulation)*

Wenn man nicht nur ein Mikrofon nehmen würde, sondern 3, und zwar jeweils senkrecht zueinander angeordnet, so erhielte man 3 Aufzeichnungen wie hier abgebildet. Zu sehen ist die Bewegung einer Kugel, in deren Bahnebene 2 der Mikrofone liegen, somit ist die 2. Aufzeichnung um eine Viertelumdrehung zur 1. verschoben, während die 3. keine Ausschläge, die auf eine Umlaufbewegung schließen lassen, zeigt, dafür aber die bahnnormale Beschleunigung qualitativ sichtbar macht (Entfernung der Kugel zum 3. Mikrofon). Das Bild ist einer Computersimulation für diesen Versuch entnommen, welche ich gerade entwickle (momentan können nur Kugelbahnen mit bahn-normaler Beschleunigung simuliert werden). Zukünftig könnte mithilfe eines Systems mit 3 oder mehr Mikrofonen nicht nur der Betrag einer wirkenden Beschleunigung, sondern auch die Richtung im Raum gemessen werden, sowie (evtl. durch Einsatz mehrerer dieser Apparate) Rotationsbeschleunigungen. Zu einem vollwertigen inertialen Navigationssystem würde dann nur noch ein Antrieb fehlen, der die Kugel längere Zeit auf einer bestimmten (variierbaren) Geschwindigkeit hält (durch die Geschwindigkeit kann der Messbereich eingestellt werden). Die hierzu nötige genaue Position der Kugel zu jedem Zeitpunkt (siehe Kapitel 3.3) würde durch das Messsystem selbst geliefert werden. Um nun die Geschwindigkeit der Kugel zu beeinflussen, wäre es wohl am einfachsten, die äußere Hohlkugel von außen in Schwingungen zu versetzen, am besten mittels 3 rechtwinklig zueinander angeordneten elektromagnetischen (Lautsprecher-ähnlichen) Geräten. Anhand der Frequenz stellt sich eine bestimmte Geschwindigkeit der Kugel ein. Ein Navigationssystem dieser Art wäre prinzipiell vergleichbar mit einem Gyroskop. Wie bei diesem sind allerdings rechte Winkel problematisch, speziell die Ausrichtung der Bahnebene parallel zu 2 von 3 Mikrofonen ("Gimbal Lock") und bei längerem Einsatz würde die Messung durch aufaddieren von Messfehlern ungenau. Der Vorteil gegenüber einem herkömmlichen (mechanischen) Gyroskop wäre vor allem der einfache Aufbau (keine Feinmechanik wie Lager oder Kardanringe nötig, keine beweglichen Teile bis auf die Kugel im Inneren).

### Seite 9 von 10

### **4.0 Quellenverzeichnis**

Lexikon der Physik von Richard Knerr

<http://www.hq.nasa.gov/office/pao/History/alsj/gimbals.html> <http://science.ksc.nasa.gov/shuttle/technology/sts-newsref/sts-gnnc.html> <http://moontomars.astrobio.net/news/article219.html>

Wasserraketensimulation: Water Rocket Computer Model for DOS, Version 4.41 Copyright © 1994-2001 P. A. Grosse All Rights Reserved

Berechnung der Flulagestabilität der Rakete mit: VCP VERSION 1.64 BARROWMAN CP CALCULATOR, copyright 1994, 1995, 1996 Gary A. Crowell Sr.

Diese Arbeit basiert auf der Arbeit "Fliegendes Mikrogravitationslabor" von Karsten Tell

### **5.0 Danksagung**

Besonderen Dank an:

Das ZWL in Lauf für die Bereitstellung von flüssigem Stickstoff

Carlo Teske für die Bereitstellung seines Grundstückes als Testgebiet

Karl Bögler, Betreuungslehrer für Jugend forscht am Christoph-Jakob-Treu-Gymnasium

meinen Cousin, der immer zur Stelle war, wenn es einen Startversuch zu filmen gab

### Seite 10 von 10